# AtomS3 Lite

#### SKU:C124

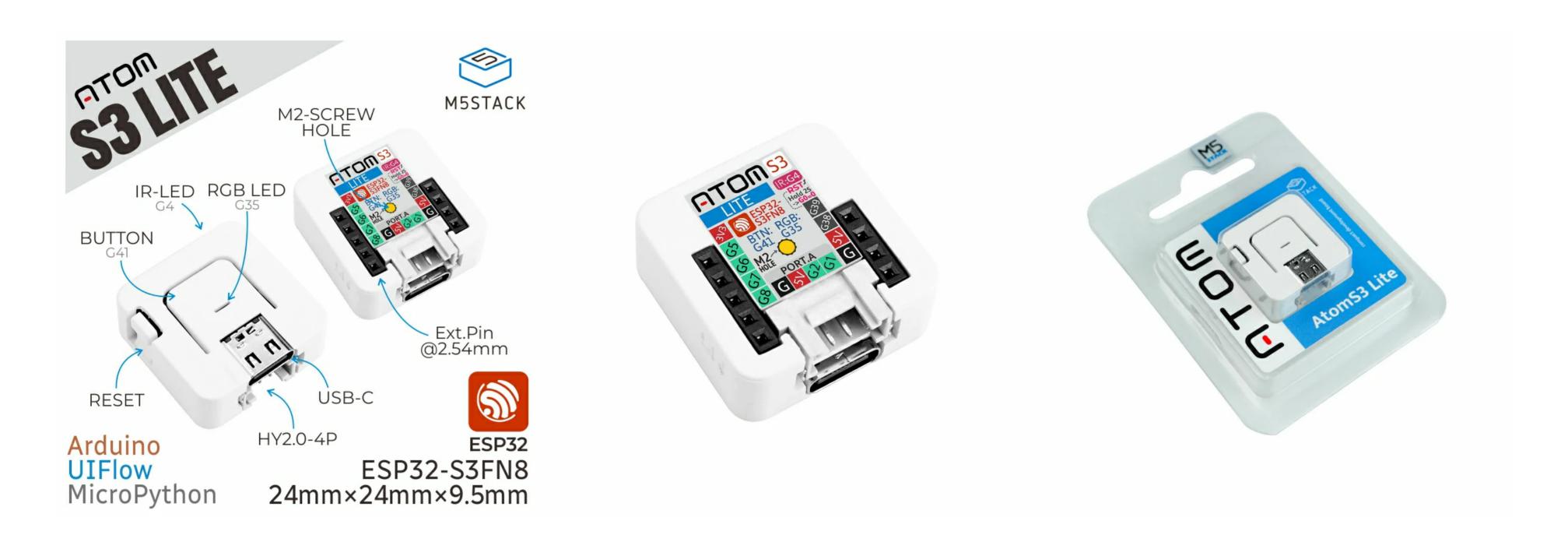

## Description

ATOMS3 Lite is an Atom Series Programmable Controller in the M5Stack Development Kit series using ESP32-S3 as the main control, its size is only 24249.5mm, the main control adopts the ESP32-S3FN8 scheme, with 8MB SPI flash memory , integrated Wi-Fi function, built-in 3D antenna , 5V to 3.3V power circuit, providing infrared emitting light , RGBStatus Indicators , Button and GROVE/HY2.0-4P interfaces. The bottom of the product is equipped with a power supply and 6 GPIO headers to facilitate expansion applications. The on-board Type-C interface can realize program download and serial port communication functions; An M2 screw hole is provided on the back for fixing. Suitable for all kinds of embedded smart device applications .

#### Features

- Developed based on ESP32-S3FN8
- Comes with USB download function
- Programmable button
- Infrared emission function
- Expandable pins and interfaces
- o Development platform: Arduino, UIFlow

#### Includes

## Applications

- IoT node
- Microcontroller
- Wearables

## Specification

| Resources             | Parameters           |
|-----------------------|----------------------|
| MCU                   | ESP32-S3FN8          |
| RGB                   | WS2812B-2020         |
| DCDC                  | SY8089               |
| Operating temperature | 0°C ~ 40°C           |
| Supply voltage        | 5V                   |
| Power supply mode     | TYPE C               |
| Output voltage        | 3.3V                 |
| IO interface × 6      | G5/G6/G7/G8/G38/G39  |
| Product Size          | 24mm × 24mm × 9.5mm  |
| Package Size          | 65mm × 44.5mm × 14mm |
| Product Weight        | 5.3g                 |
| Package Weight        | 9.5g                 |

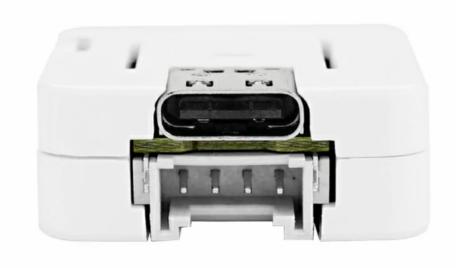

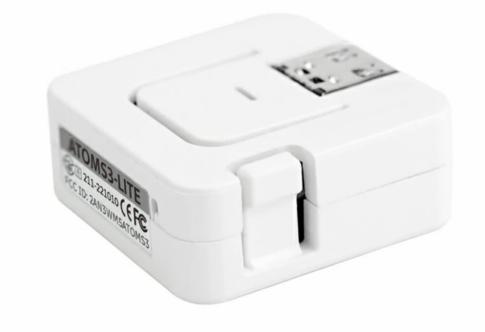

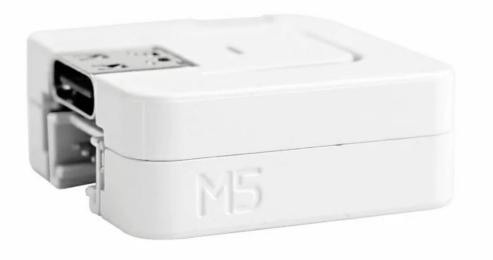

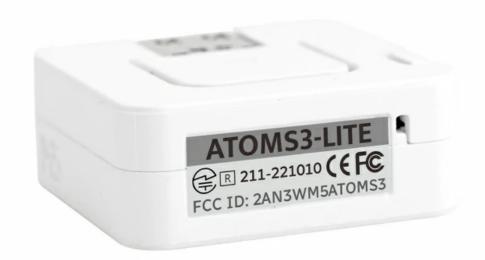

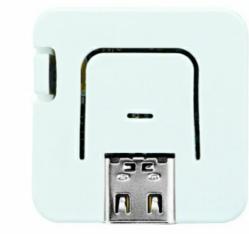

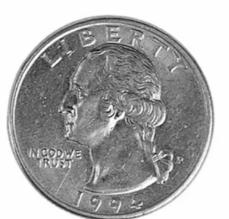

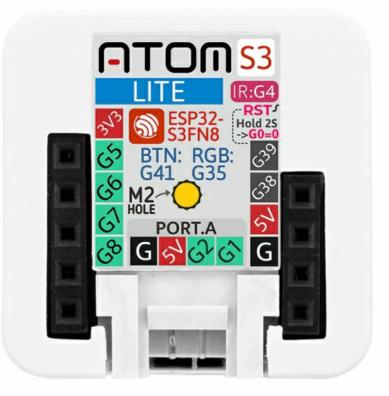

### Related Link

- ESP32-S3
- o SY8089

## Schematic

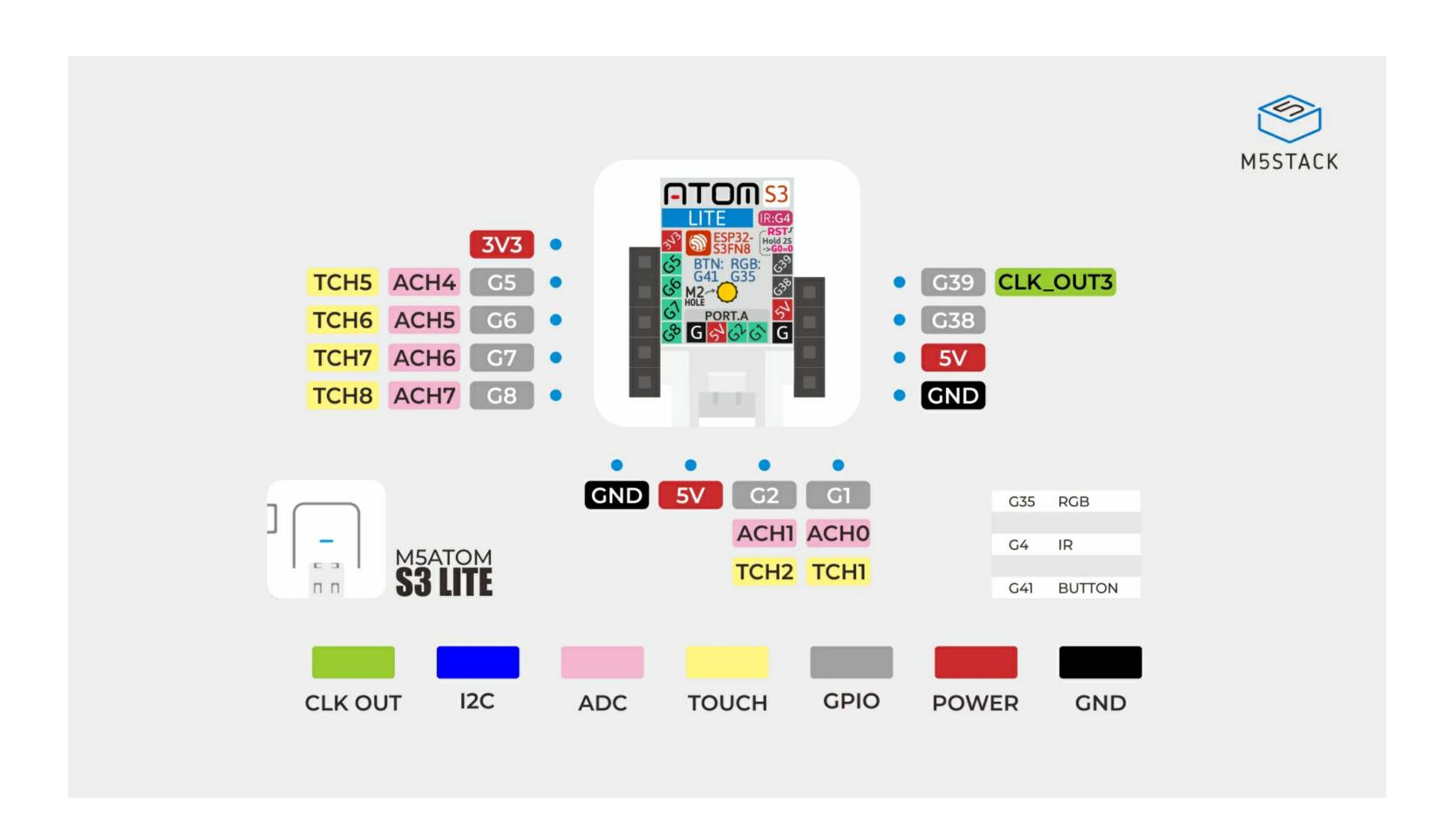

### Module Size

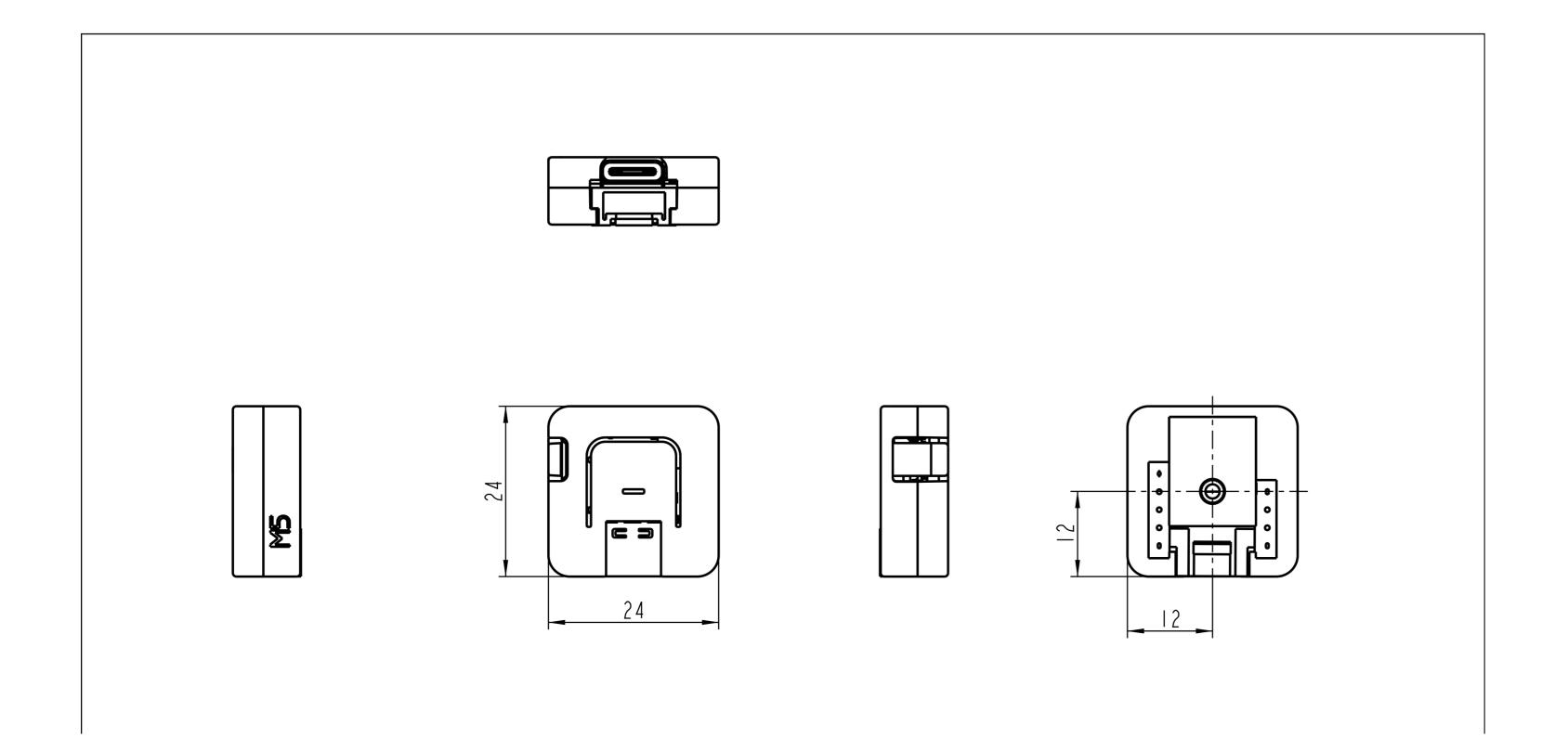

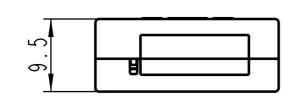

## Examples

#### Arduino

AtomS3 Arduino Example

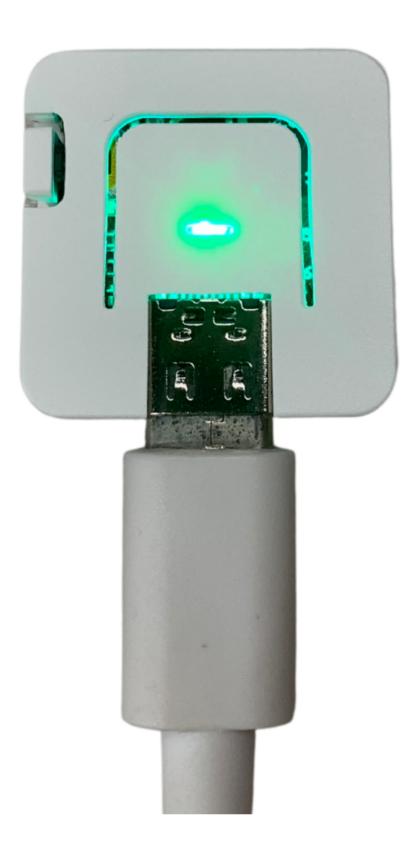